# **A09 – Binary Display**

## **Work to do**

Write a program which prompts the user to input a single character (read it with scanf %c for instance), displays its integer value in he ASCII table and displays its binary encoding in reverse order (easier).

## **Example(s)**

Here is an example of what the interaction with your program should look like (user input in bold)

Enter a single character: **a**  ASCII code  $= 61$ Binary Encoding  $= 10111100$ 

### **Hints**

- This is a more classical exercise just meant to help you practice program design of based on simple combinations of conditional / iterative statements
- Use the sizeof operator to determine how many bytes are used to code the char
- Then, for each digit, you have to decide whether it is a 0 or a 1 and printf on the screen the value. The modulo operator (%) can help you check if a number is odd or even, i.e. its binary encoding ends with a rightmost 1 or 0
- The bitwize  $\gg$  operator can be used to shift bits to the right (dividing by 2)

### **Testing**

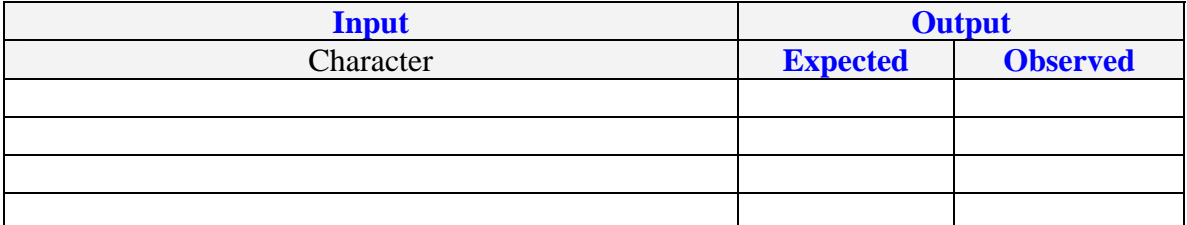